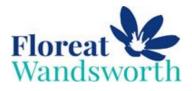

Hello my name's **Harley**! Come and join me to find out what we do at **Floreat Wandsworth** Nursery!

In the morning we hang our coats up on our pegs.

•

6

At registration we write our names.

9

Harley

We have a key worker who looks after us.

CALL OF CONTRACT OF CONTRACT.

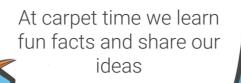

6

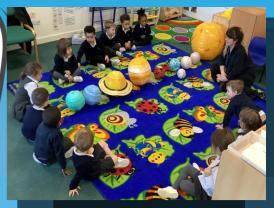

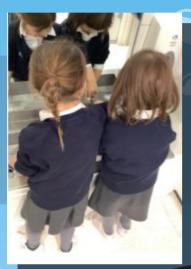

We have our own toilets in Nursery and we have been learning how to use them independently.

At snack time we eat healthy fruits and vegetables and listen to our favourite stories.

0

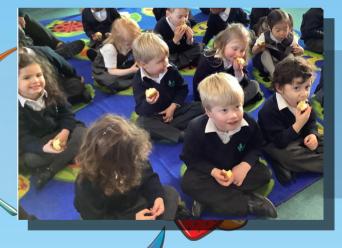

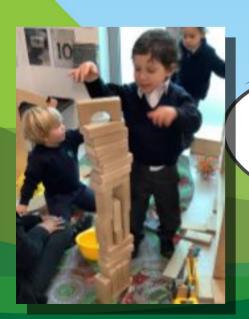

We get to choose what we want to play with- we love the fun activities.

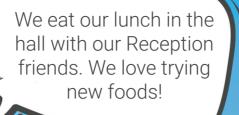

0

9

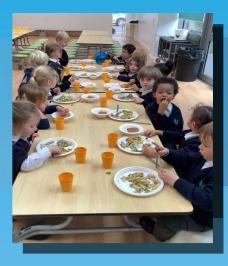

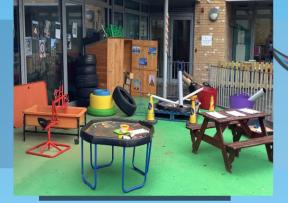

0

We explore our Early Years playground everyday.

We get a chance to work in small groups to practise our learning.

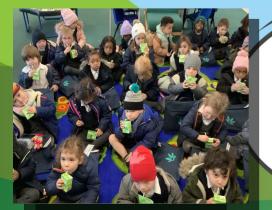

At the end of the day we have our milk and reflect on our learning.

> GLF Where Children Grow, Learn and Flourish